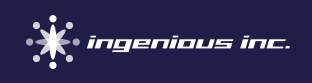

## **What is a Hard Refresh? And how do I do it?**

When you visit a website, your browser downloads and saves (i.e. caches) the files on the page. This allows the page to load quicker the next time you visit it. However, when files on the site get updated, your browser sometimes displays the cached files rather than the new files.

That's where a Hard Refresh comes in. A Hard Refresh clears the cache from your browser, so you can see the most up-todate version of the website.

## **What about on mobile?**

Mobile devices are a bit trickier to clear cache. Visit the *[News item](https://ingenious.org/news/article:how-to-hard-refresh-your-browser/)* on our site to learn how.

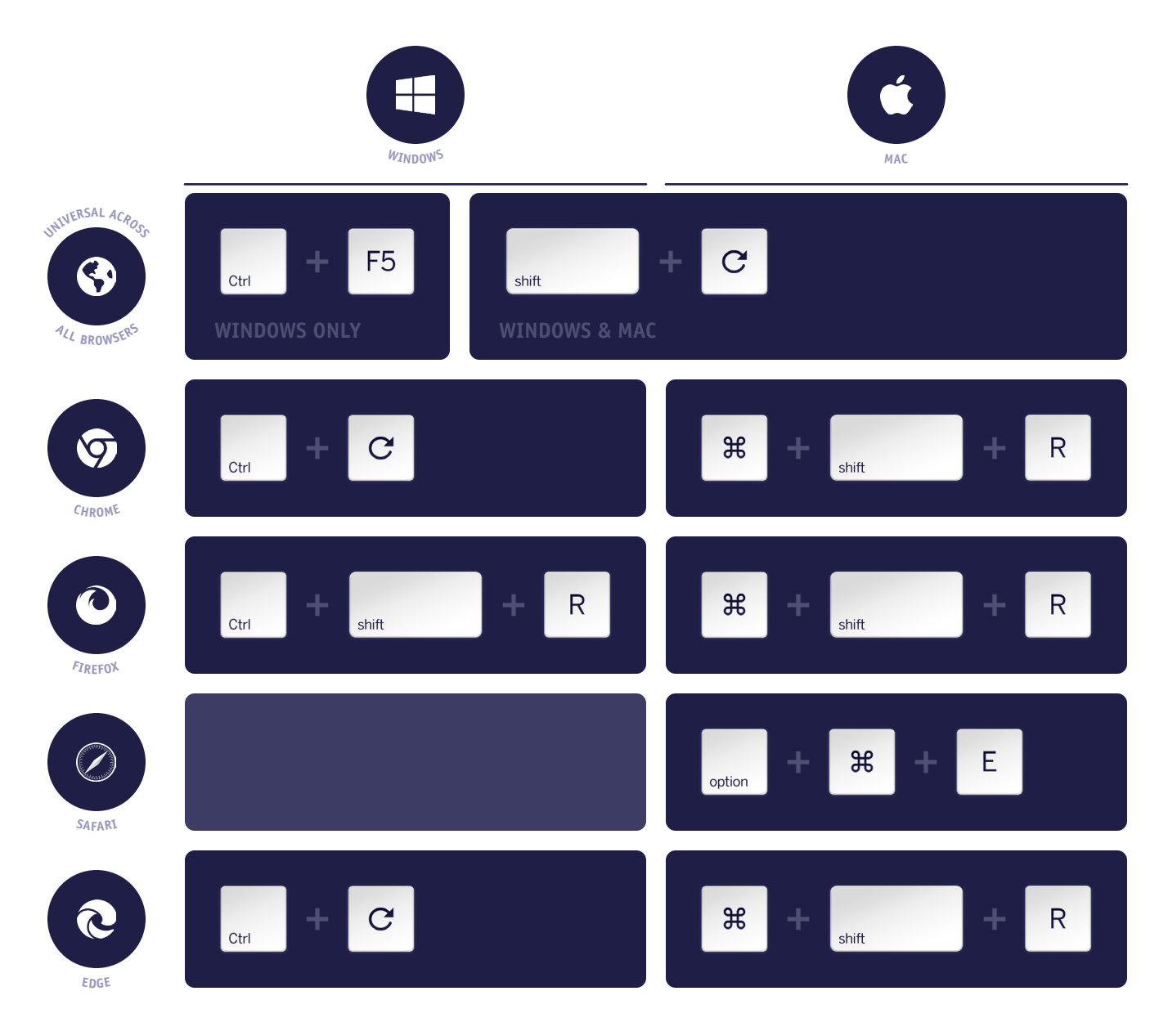